## S'installer

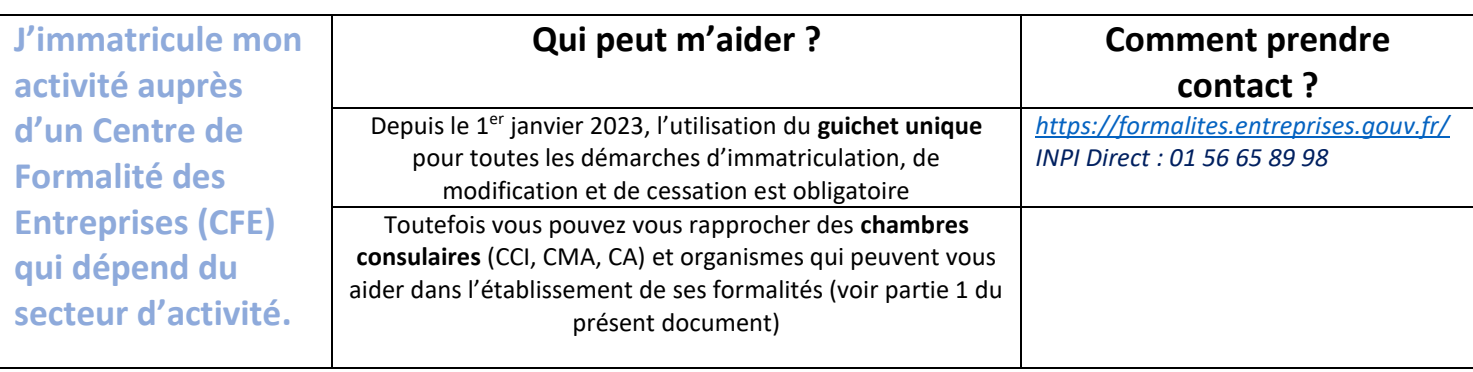

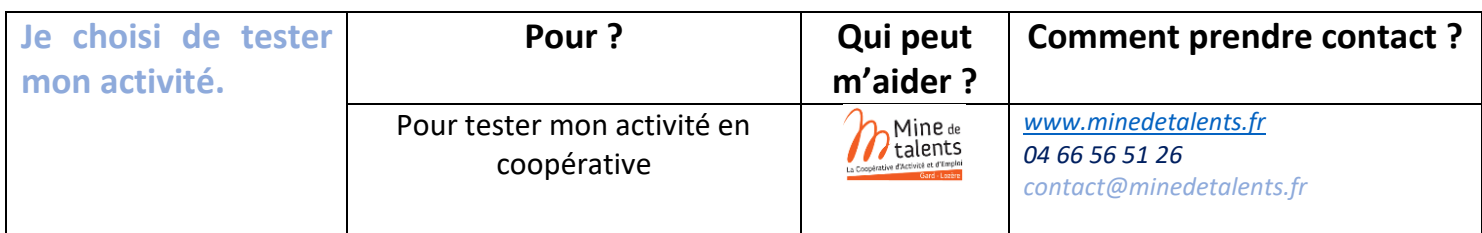

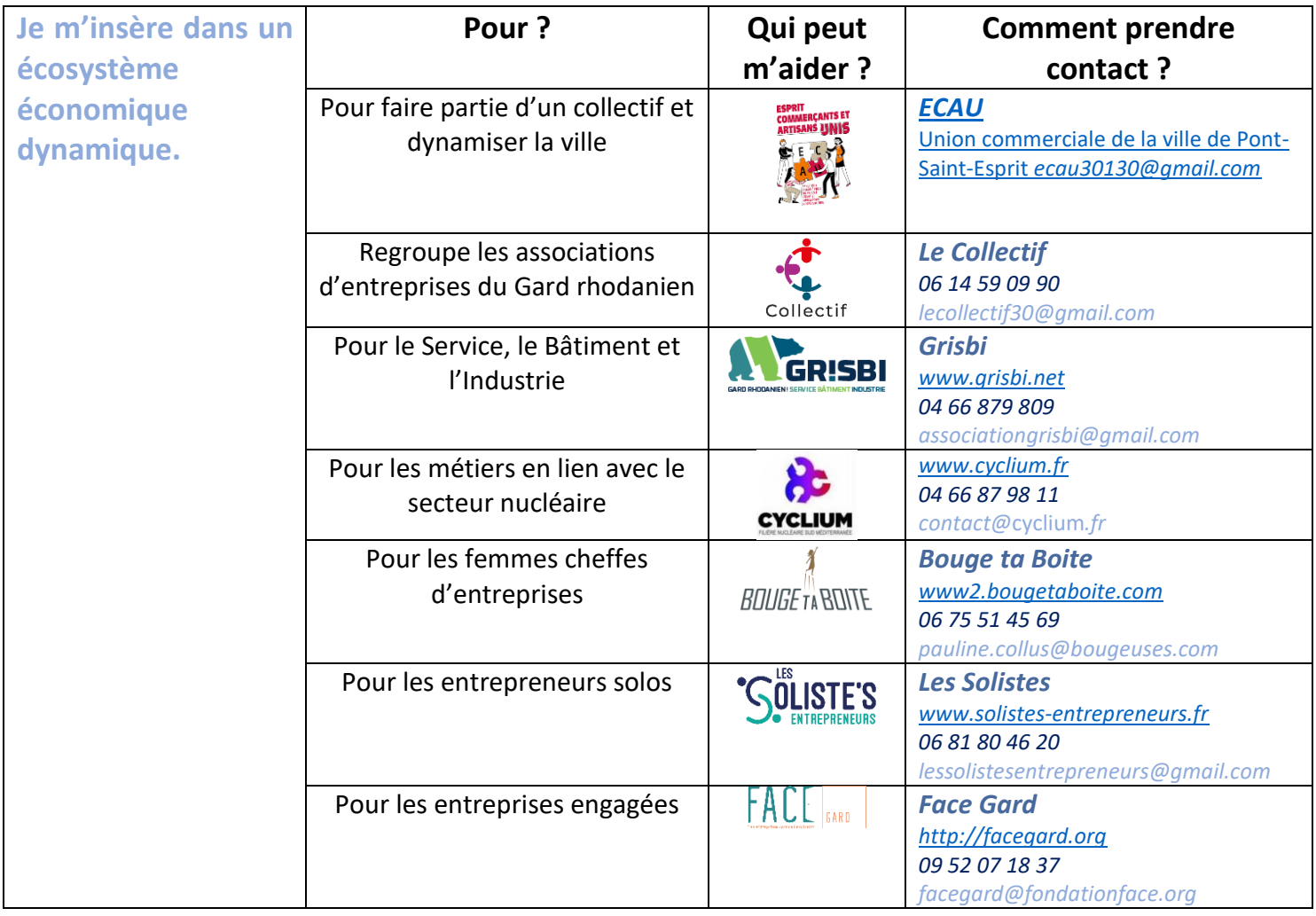